# HW 2 EGEE 518 Digital Signal Processing I Fall 2008 California State University, Fullerton

[Nasser M. Abbasi](mailto:nma@12000.org)

May 29, 2019 Compiled on May 29, 2019 at 5:28pm

# **Contents**

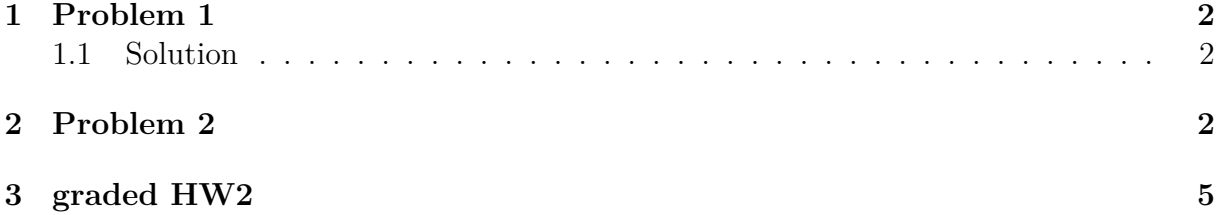

### <span id="page-1-0"></span>**1 Problem 1**

Compute an appropriate sampling rate and DFT size  $N = 2^v$  to analyze a single with no significant frequency content above 10*khz* and with a minimum resolution of 100 hz

### <span id="page-1-1"></span>**1.1 Solution**

From Nyquist sampling theory we obtain that sampling frequency is

$$
f_s = 20000 \; hz
$$

Now, the frequency resolution is given by

$$
\Delta f = \frac{f_s}{N}
$$

where N is the number of FFT samples. Now since the minimum  $\Delta f$  is 100 hz then we write

$$
\frac{f_s}{N} = \Delta f \ge 100
$$

or

$$
\frac{f_s}{N} \ge 100
$$

Hence

$$
N \le \frac{20,000}{100}
$$
  

$$
\le 200 \text{ samples}
$$

Therefore, we need the closest N below 200 which is power of 2, and hence

$$
N = 128
$$

## <span id="page-1-2"></span>**2 Problem 2**

sketch the locus of points obtained using Chirp Z Transform in the Z plane for  $M =$  $8, W_0 = 2, \phi_0 = \frac{\pi}{16}, A_0 = 2, \theta_0 = \frac{\pi}{4}$ 4

### **Answer:**

Chirp Z transform is defined as

$$
X(z_k) = \sum_{n=0}^{N-1} x[n] z_k^{-n} \qquad k = 0, 1, \cdots, M-1
$$
 (1)

Where

$$
z_k = AW^{-k}
$$

and  $A = A_0 e^{j\theta_0}$  and  $W = W_0 e^{-j\phi_0}$ Hence

$$
z_k = \left(A_0 e^{j\theta_0}\right) \left(W_0 e^{-j\phi_0}\right)^{-k}
$$

$$
= \frac{A_0}{W_0^k} e^{j(\theta_0 + k\phi_0)}
$$

Hence

$$
|z_k| = \frac{A_0}{W_0^k}
$$

$$
= \frac{2}{2^k}
$$

and

$$
phase \ of \ z_k = \theta_0 + k\phi_0
$$

$$
= \frac{\pi}{4} + k\frac{\pi}{16}
$$

Hence

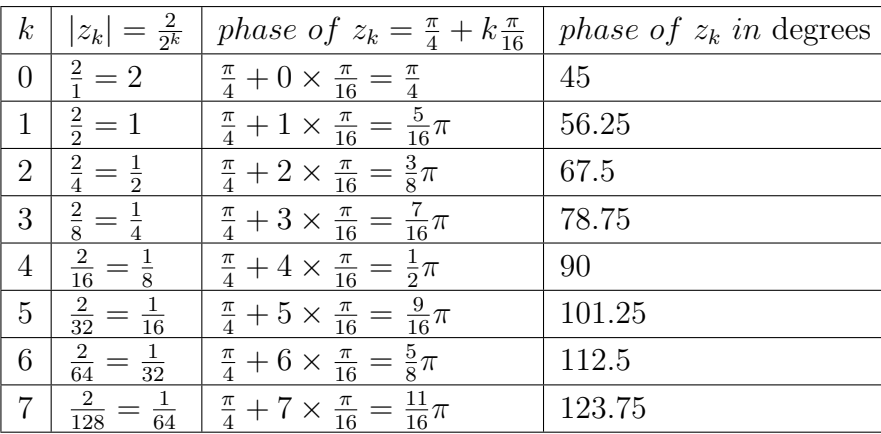

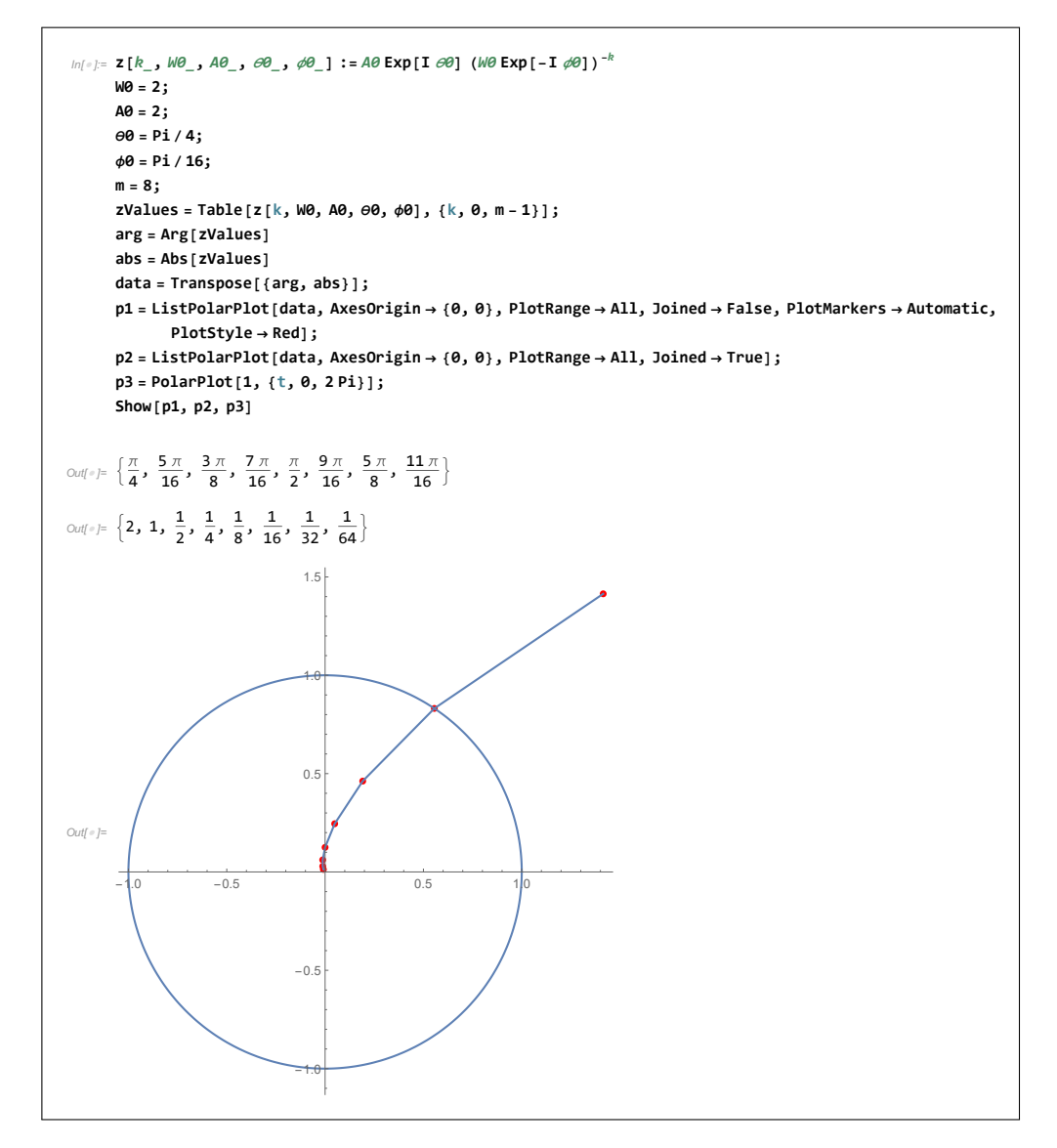

Figure 1: plot of the above contour

<span id="page-3-0"></span>Thisis [Mathematica notebook](HWs/HW2/second_prob.nb) used to make plot of the Chirp Z transform contour. This is my graded HW2

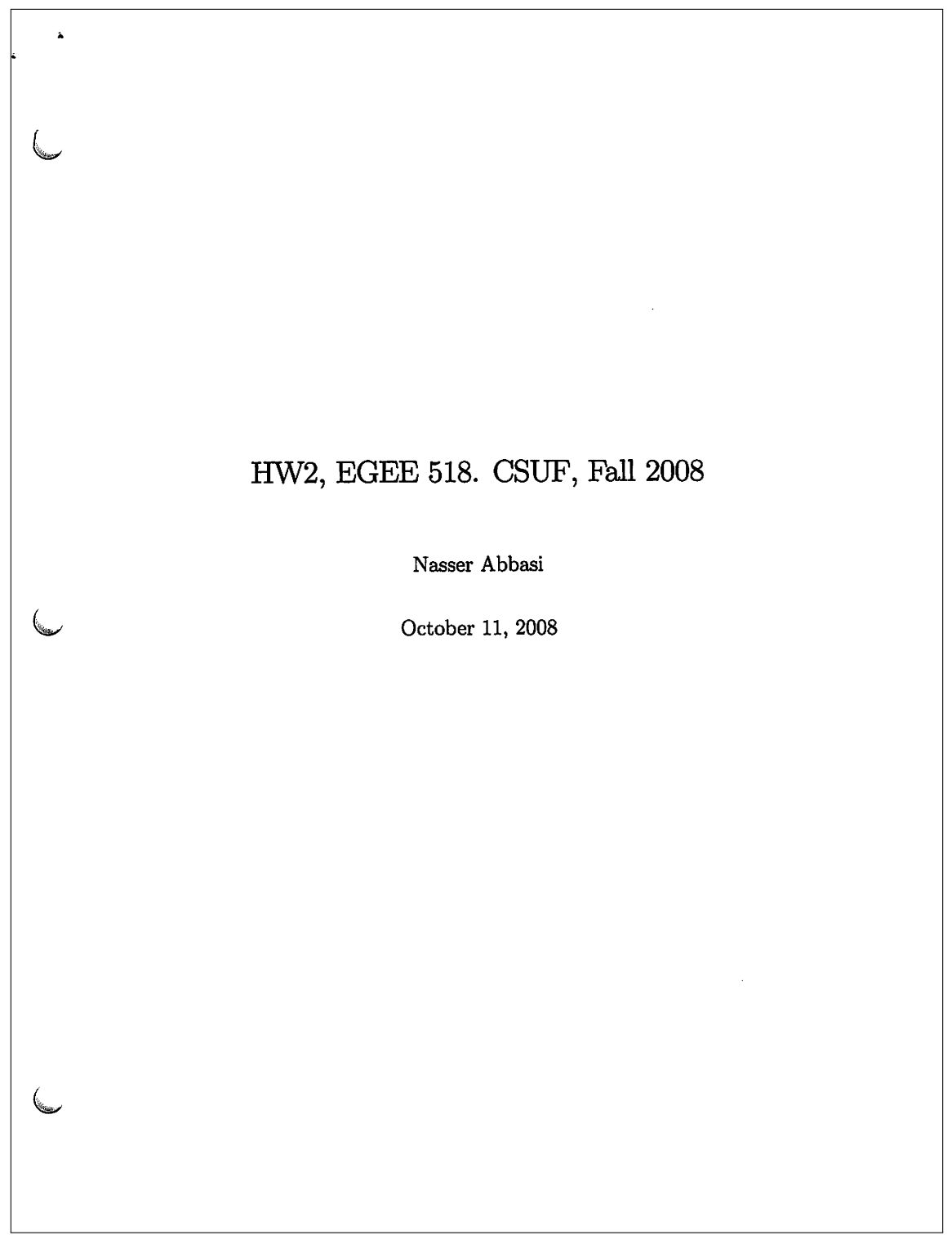

 $\overline{\phantom{a}}$ 

#### Problem 1  $\mathbf{1}$

Compute an appropriate sampling rate and DFT size  $N = 2<sup>v</sup>$  to analyze a single with no significant frequency content above  $10khz$  and with a minimum resolution of  $100hz$ 

#### Solution

From Nyquist sampling theory we obtain that sampling frequency is

 $f_s = 20000 hz$ 

Now, the frequency resolution is given by

$$
\Delta f = \frac{f_s}{N}
$$

where N is the number of FFT samples. Now since the minimum  $\Delta f$  is 100  $hz$  then we write

$$
\frac{f_s}{N} = \Delta f \ge 100
$$

or

$$
\frac{f_s}{N} \geq 100
$$

Hence

$$
\begin{array}{r} \n\text{N} \geq \frac{20,000}{100} \\
\text{> 200 samples}\n\end{array}
$$

Therefore, we need the closest  $N$  below 200 which is power of 2, and hence

$$
\begin{array}{c}\nN = 128 \\
\hline\n\end{array}\n\quad \begin{array}{c}\n\diagup \\
\diagdown \\
\diagdown \\
\diagdown \\
\diagdown\n\end{array}
$$

#### Problem 2  $\mathbf 2$

sketch the locus of points obtained using Chirp Z Transform in the Z plane for  $M = 8$ ,  $W_0 = 2$ ,  $\phi_0 =$  $\frac{\pi}{16}$ ,  $A_0 = 2$ ,  $\theta_0 = \frac{\pi}{4}$ 

Answer:

Chirp $\operatorname{Z}$  transform is defined as

$$
X(z_k) = \sum_{n=0}^{N-1} x[n] z_k^{-n}
$$
  $k = 0, 1, \cdots, M-1$  (1)

Where

$$
z_k = AW^{-\kappa}
$$

and  $A=A_0e^{j\theta_0}$  and  $W=W_0e^{-j\phi_0}$ 

Hence

$$
z_k = \left(\frac{\lambda_0 e^{j\theta_0}}{W_0^k}\right) \left(W_0 e^{-j\phi_0}\right)^{-k}
$$

$$
= \frac{A_0}{W_0^k} e^{j(\theta_0 + k\phi_0)}
$$

Hence

$$
|z_k| = \frac{A_0}{W_0^k}
$$

$$
= \frac{2}{2^k}
$$

and

$$
phase of z_k = \theta_0 + k\phi_0
$$

$$
= \frac{\pi}{4} + k\frac{\pi}{16}
$$

Hence

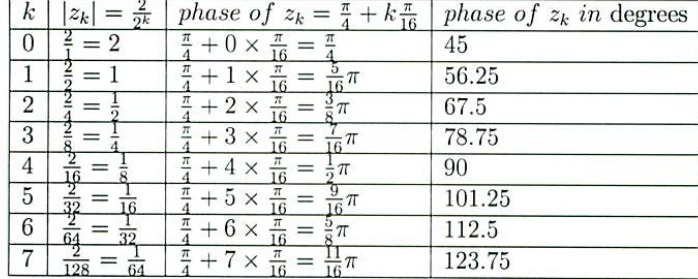

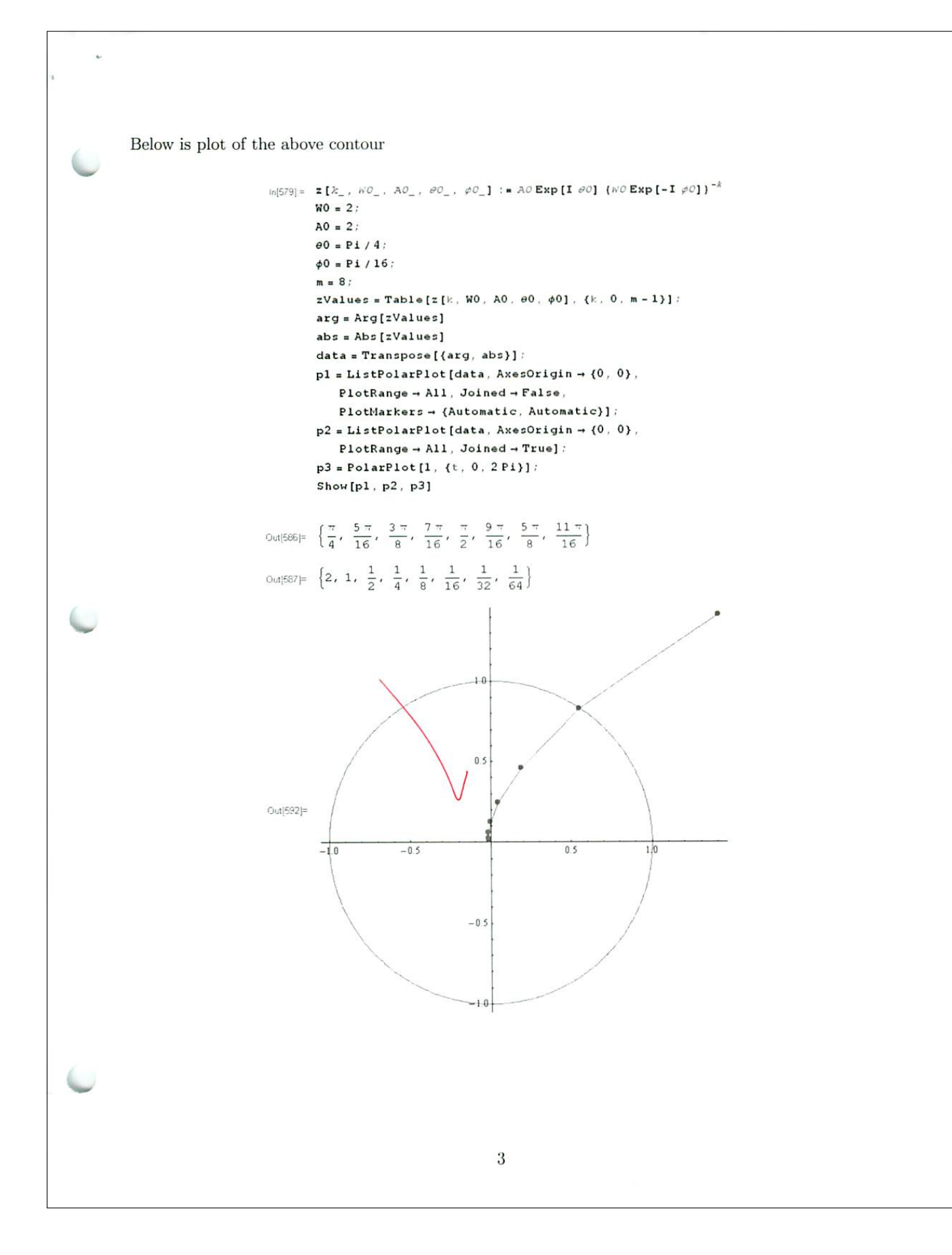